"Integrando la IA en la educación: desafíos y ejemplos prácticos" / *Integrando a IA na educação: desafios e exemplos práticos*

Mg. Alejandro Héctor Gonzalez

IPL – Lisboa

Noviembre de 2023

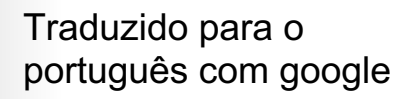

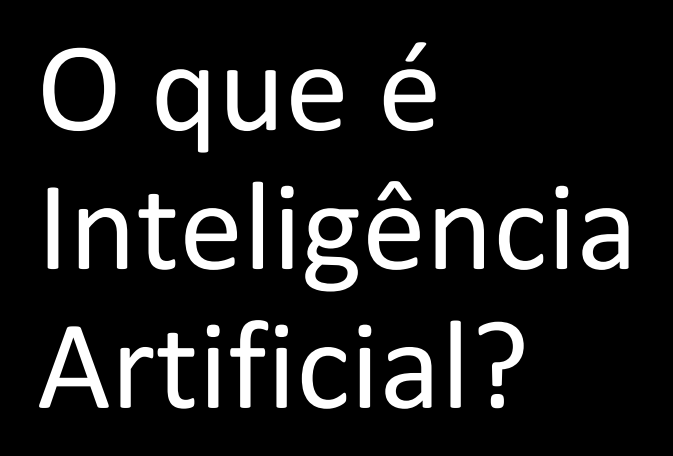

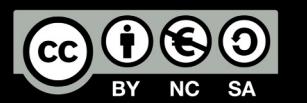

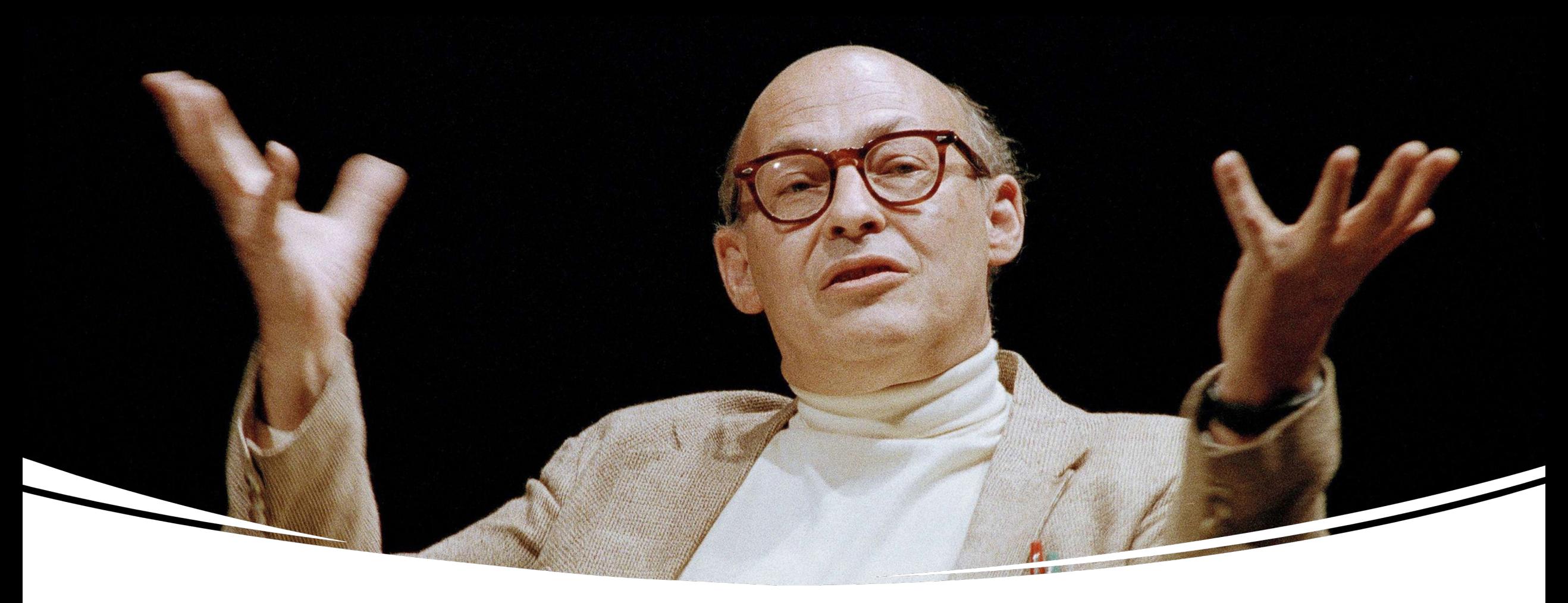

Norman Minsky

IA é a subdisciplina do campo da ciência da computação, que busca criar máquinas que possam imitar comportamentos inteligentes (1955)

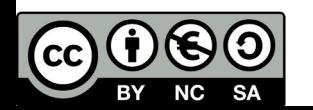

# ¿Comportamento inteligente?

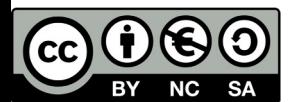

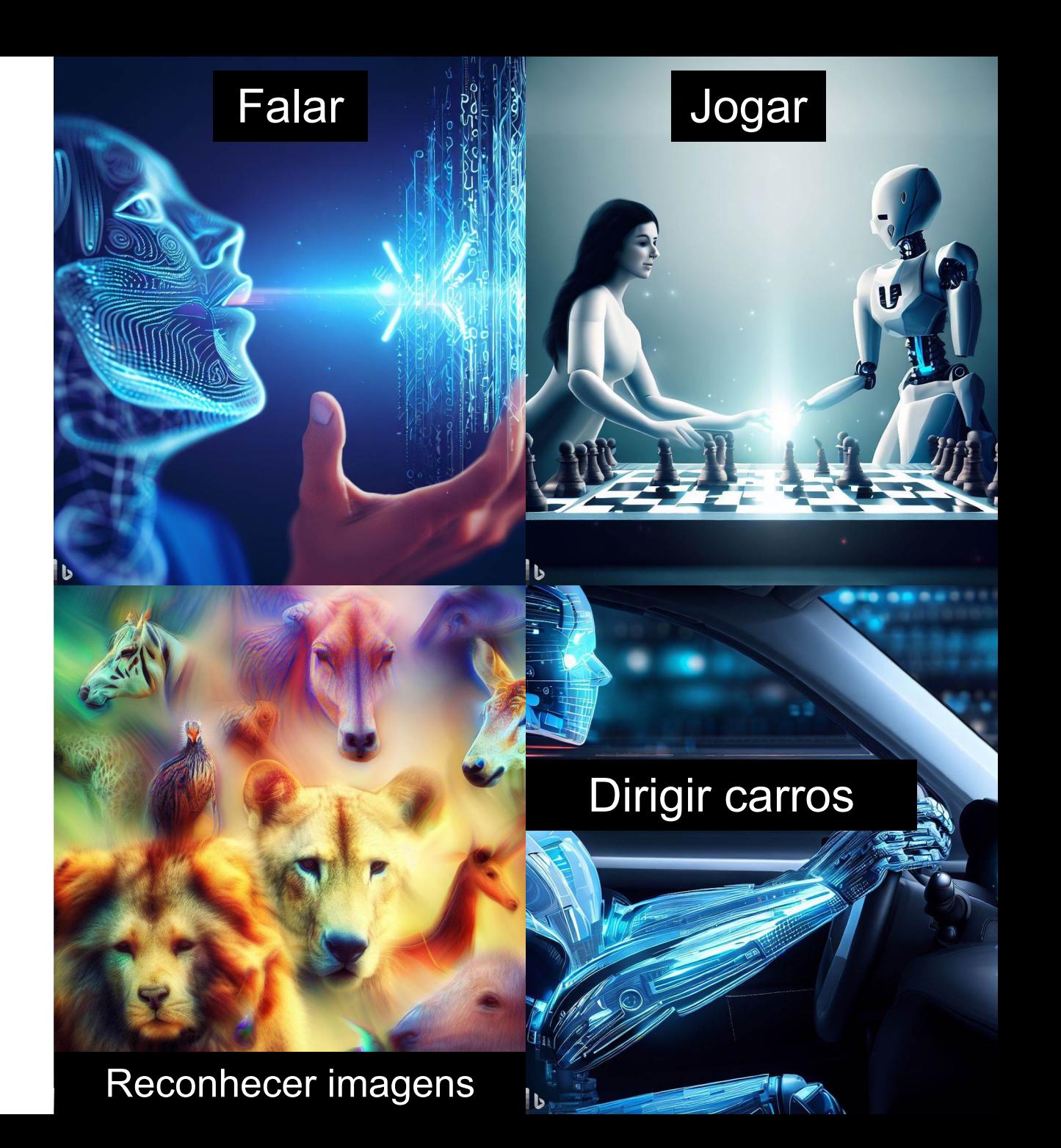

# IA generativa

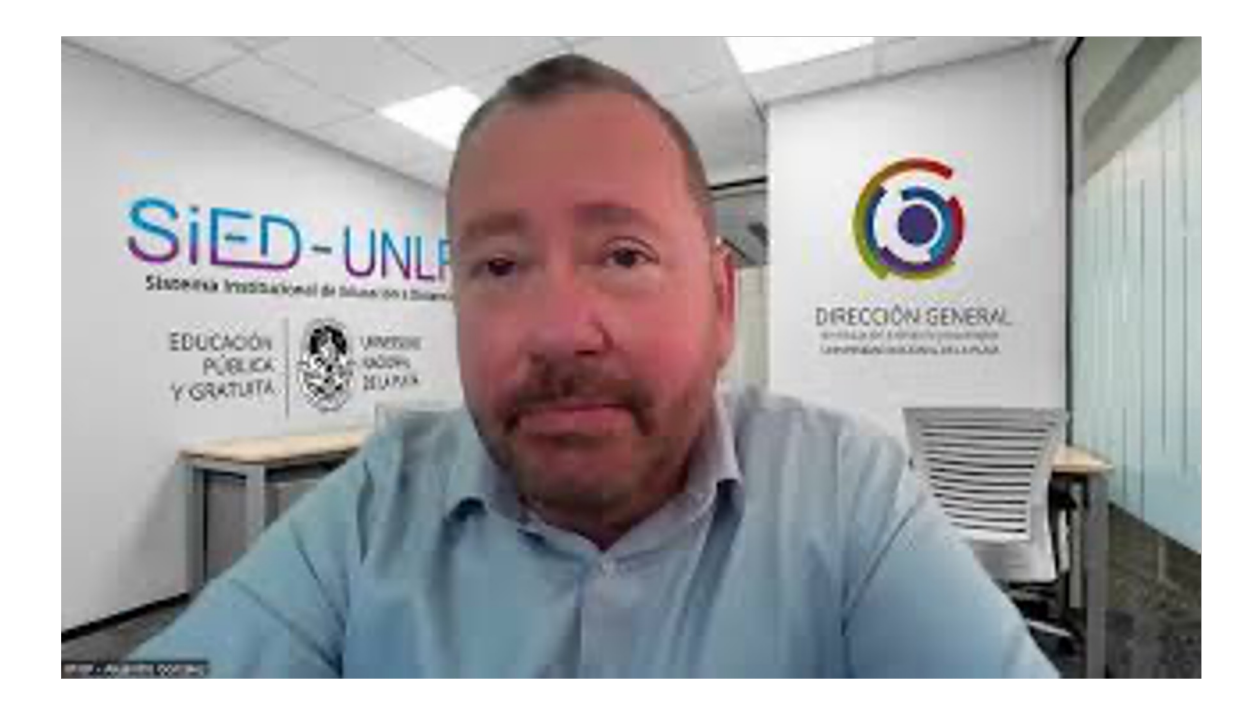

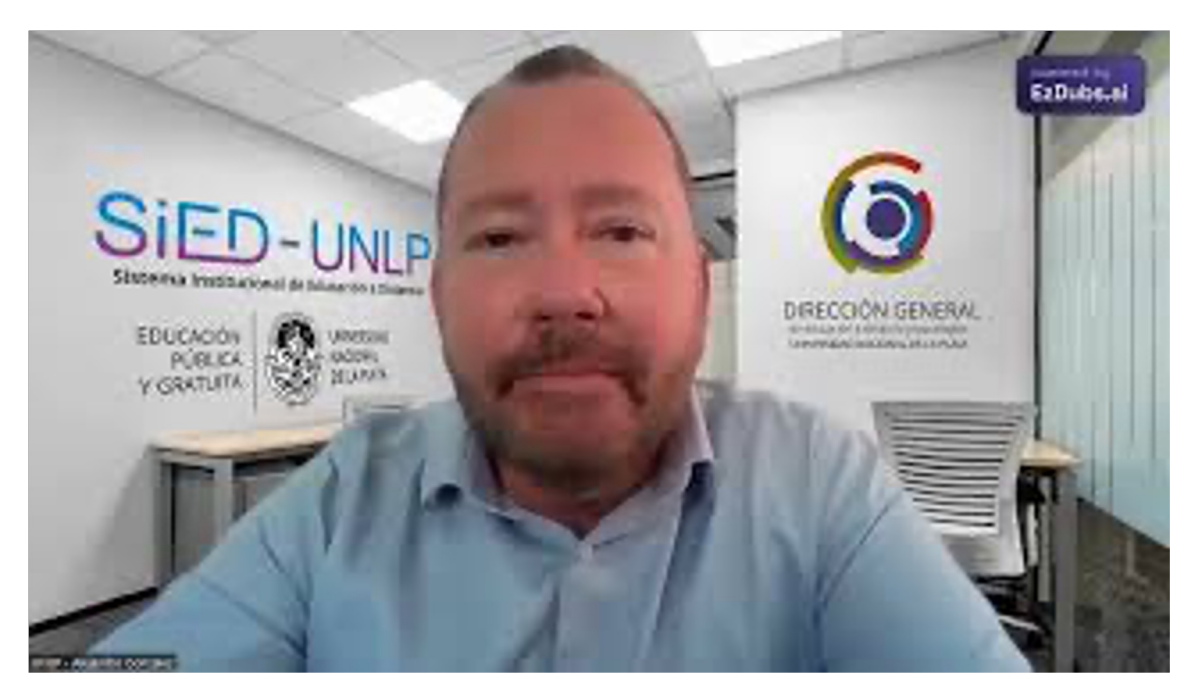

### Versión español versión portugués

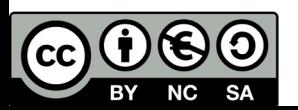

¿Cómo las computadoras aprenden?

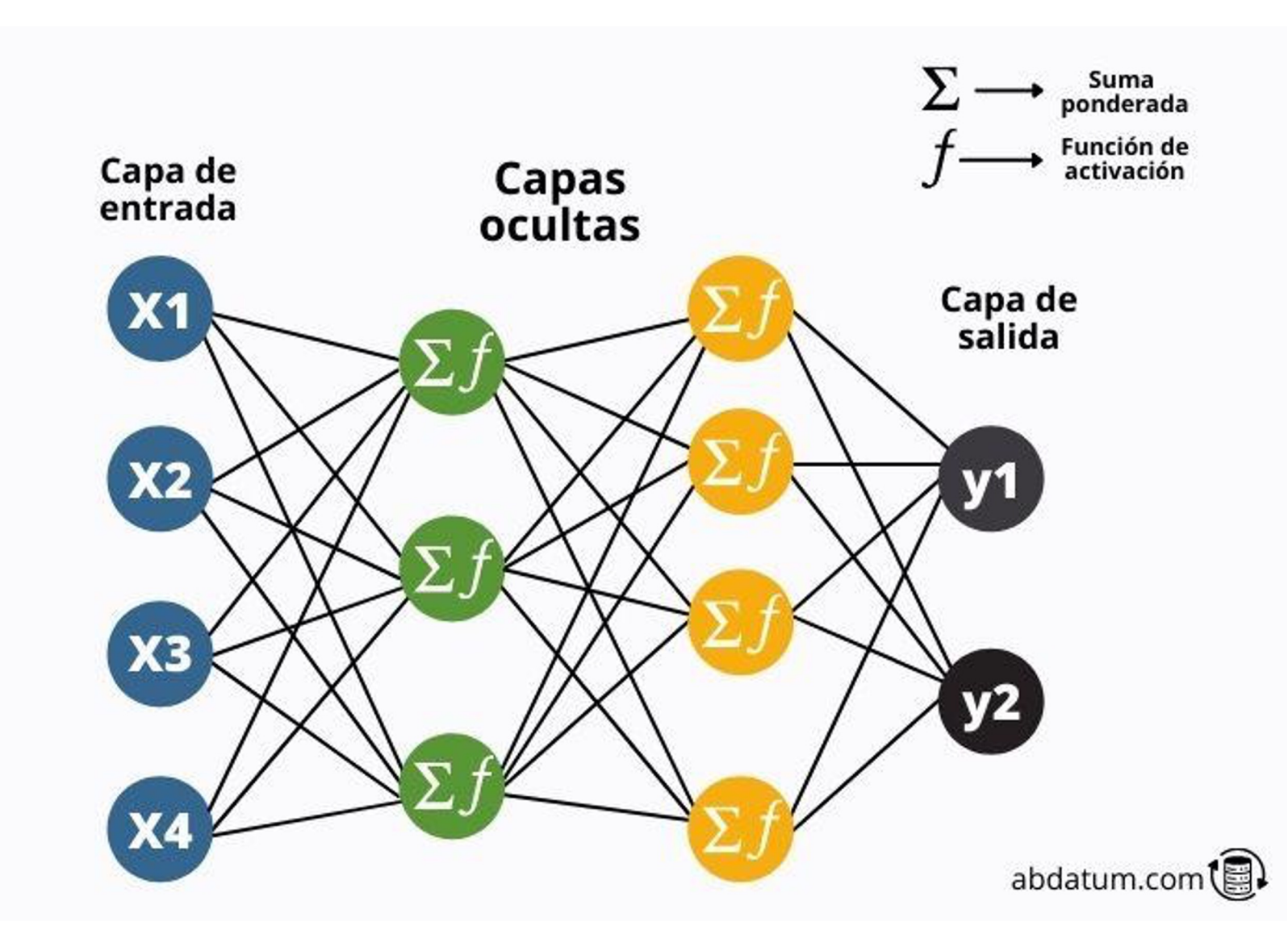

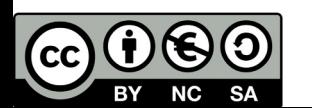

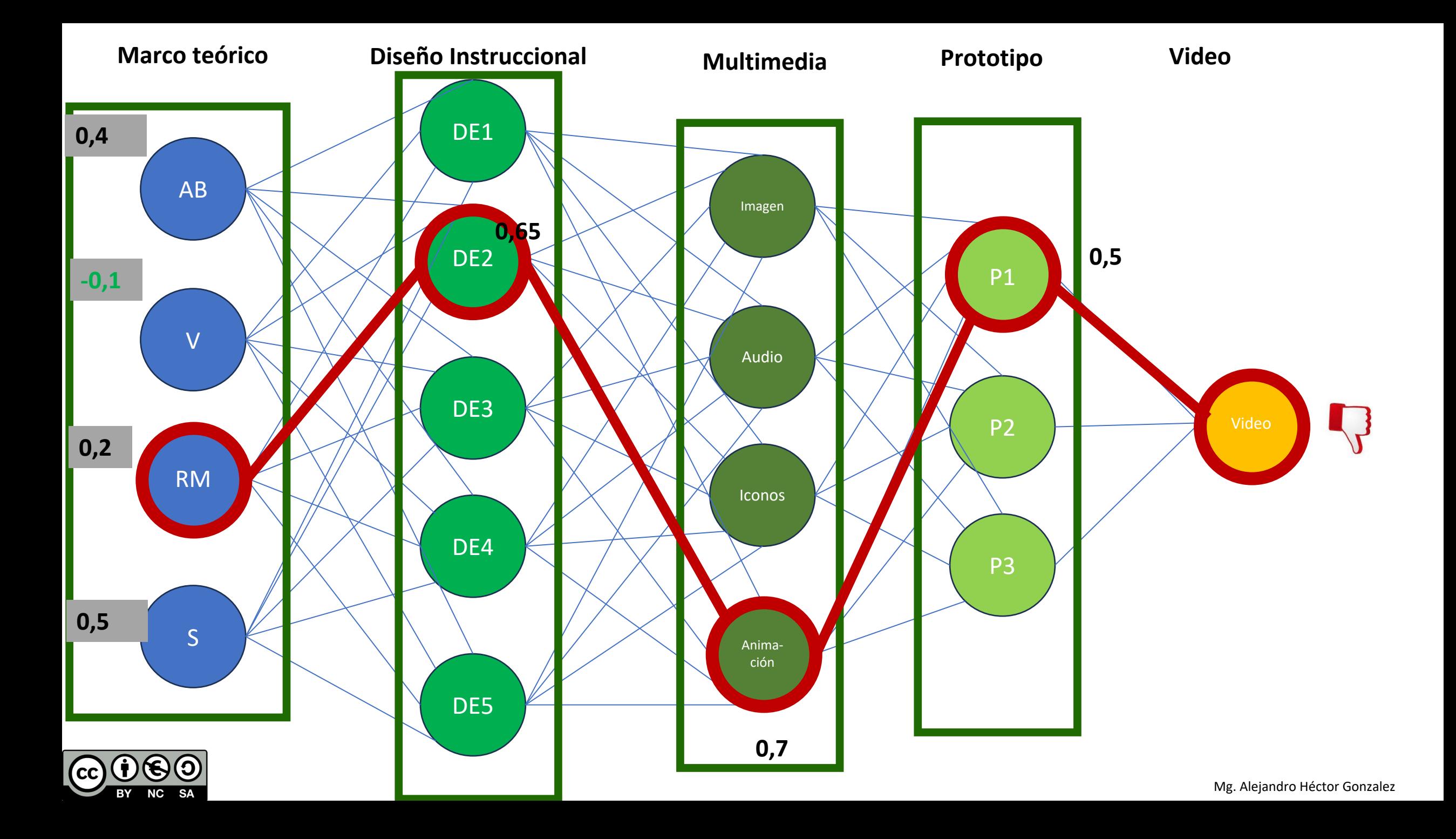

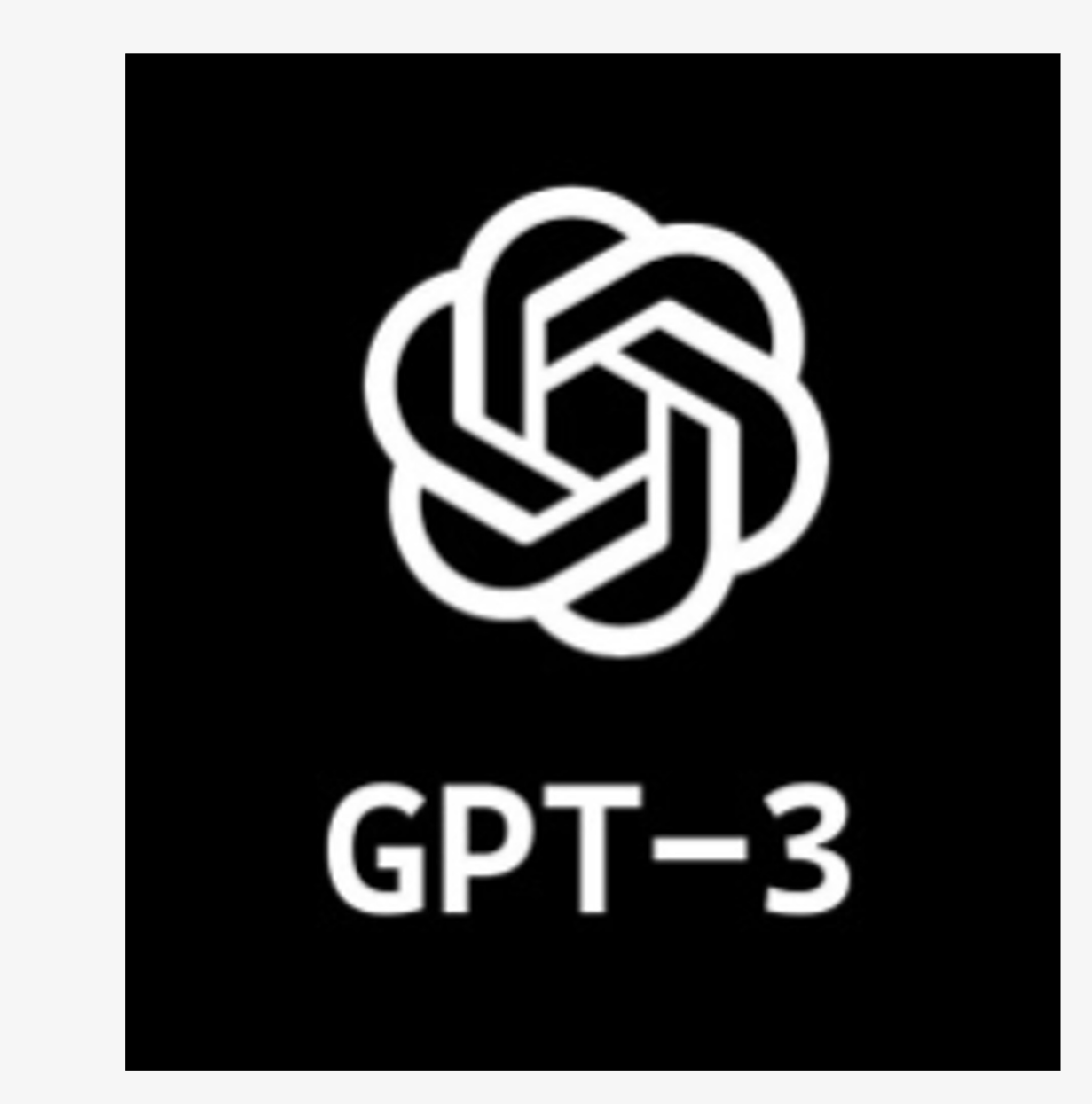

ChatGPT el más conocido Transformador generativo preentrenado

- Se entrenó con 570 GB de texto (aprox. 300 B de palabras)
- Posee 175M de parámetros, y el GPT 4 100**B** de parámetros
- Costó aprox. 5m USD
- Tardó entre 15 y 30 días el entrenamiento

## Transformers

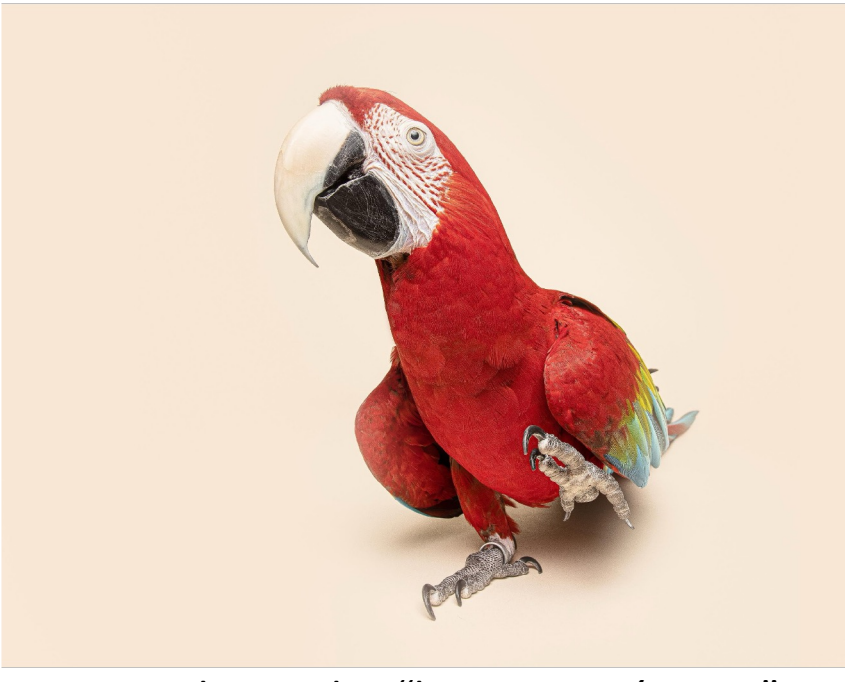

Emily Bender "loros estocásticos"

**la IA solo reformula con probabilidad estadística lo que ya fue creado por humanos y que sirvió para entrenarla /**

*A IA apenas reformula com probabilidade estatística o que já foi criado pelo ser humano e que serviu para treiná-lo.*

"Generan respuestas muy plausibles en temas comunes, respuestas pobres en temas específicos y en ningún caso comprensión real." */ Eles geram respostas muito plausíveis sobre temas comuns, respostas pobres sobre temas específicos e em nenhum caso uma compreensão real.*

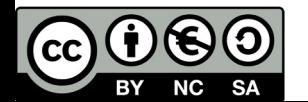

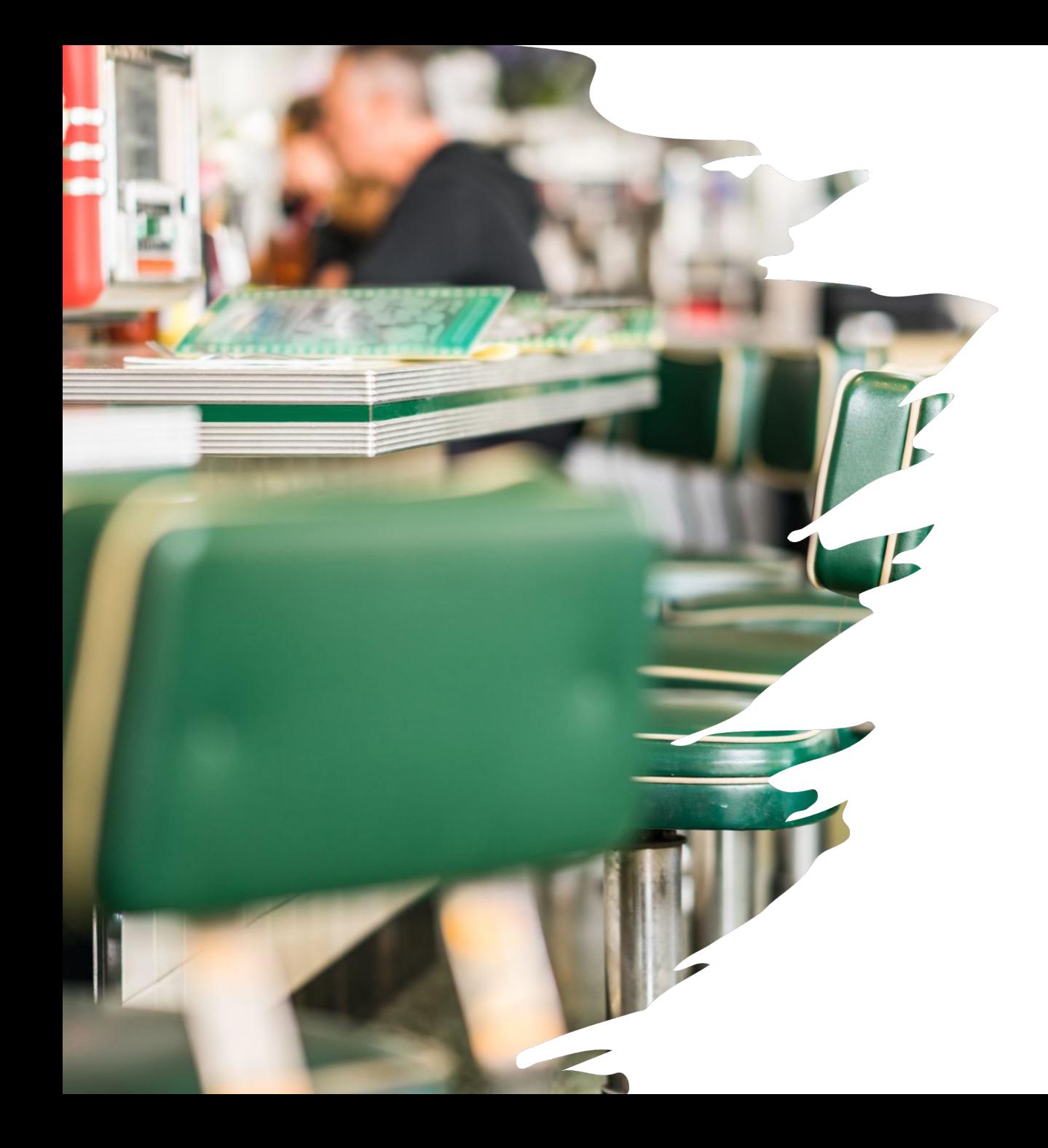

## Breve questionario

• https://www.mentimeter.com/app/prese ntation/al7turyjvdnuxvdhv8wzra7f8boanb bj/5jzupc2quo3w/edit

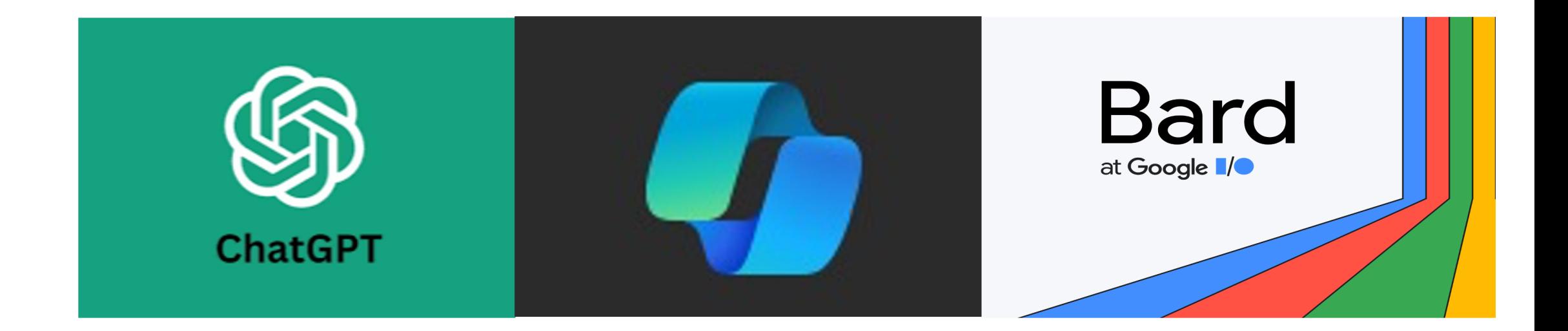

# ChatGPT /Copilot (ex BING)/ BARD

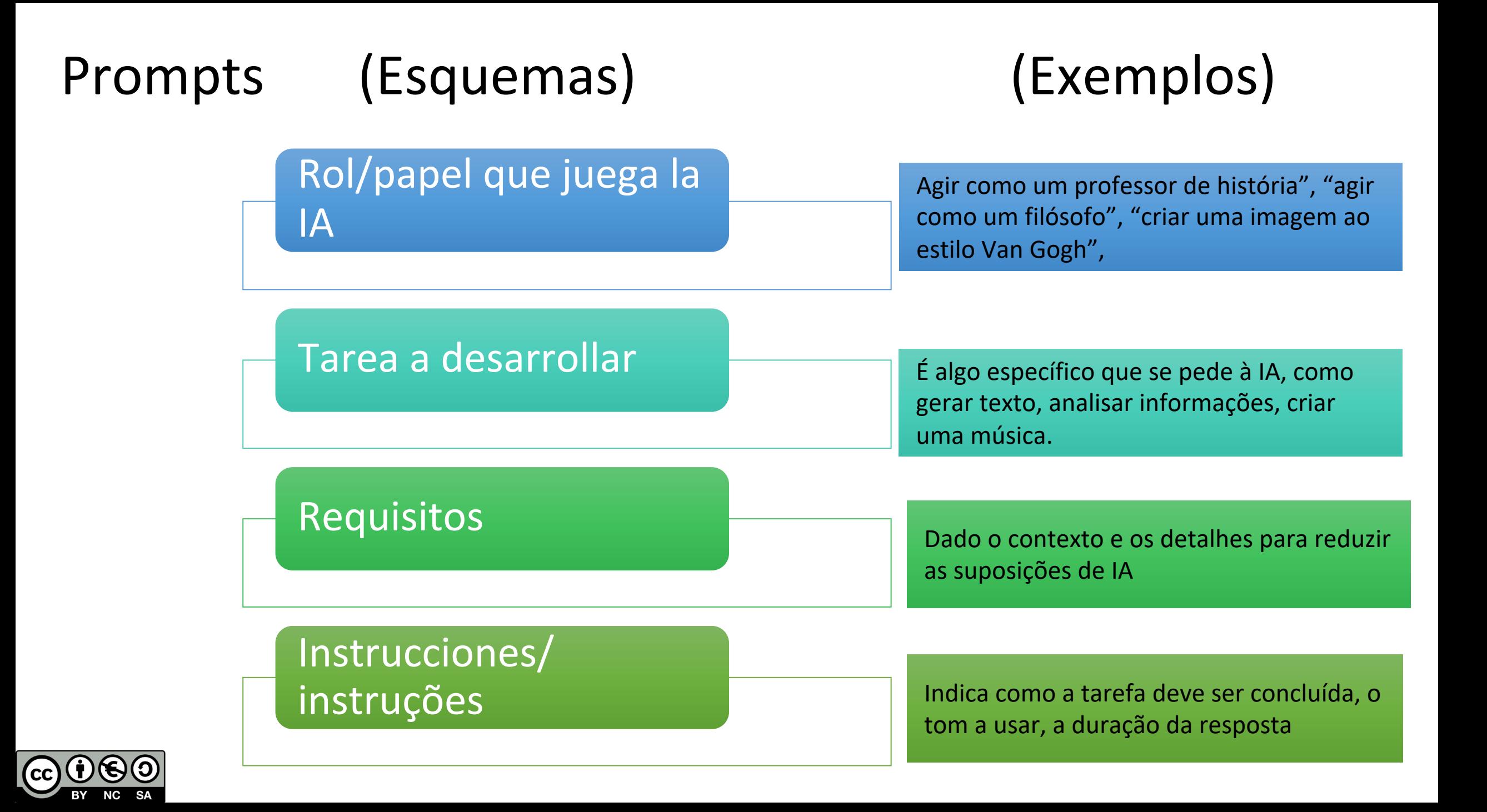

# Prompts

**Quero** que você at ciências da saúde o  $m$ édicas e radiot pedido é desenvolve **que** ajude os alu fundamentos para a habilidades práticas de diferentes **Interpretar tambér** nos estudos solici diferentes estudos c

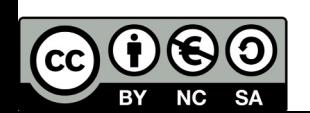

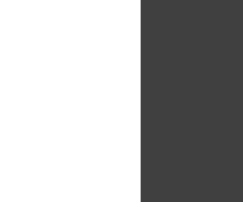

## Prompts (automáticos)

**Você é** um especialista ensino especializado veterinárias. Você ajud **mim a desenvolver plant** alunos a compreender conhecimentos prático desenvolvimento de di de análise. Também obtidos nos estudos  $p$ rocesso fisiopatológico  $e$  **desenvolver** do ze ajude os alunos a co Para entender melhor **deve sempre responder que o ajude a entender melhor o contexto e as minhas necessidades** 

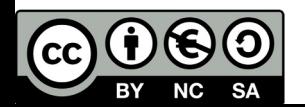

#### ¿QUIÉN ESTÁ UTILIZANDO IA GENERATIVA EN EL AULA?

¿CÚAL/ES ESTÁ/N UTILIZANDO?

QUEM QUAL COMO

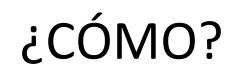

 $\Xi$ 

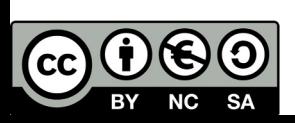

Mg. Alejandro Héctor Gonzalez

## Nuevas formas de enseñar / Nuevas formas de aprender

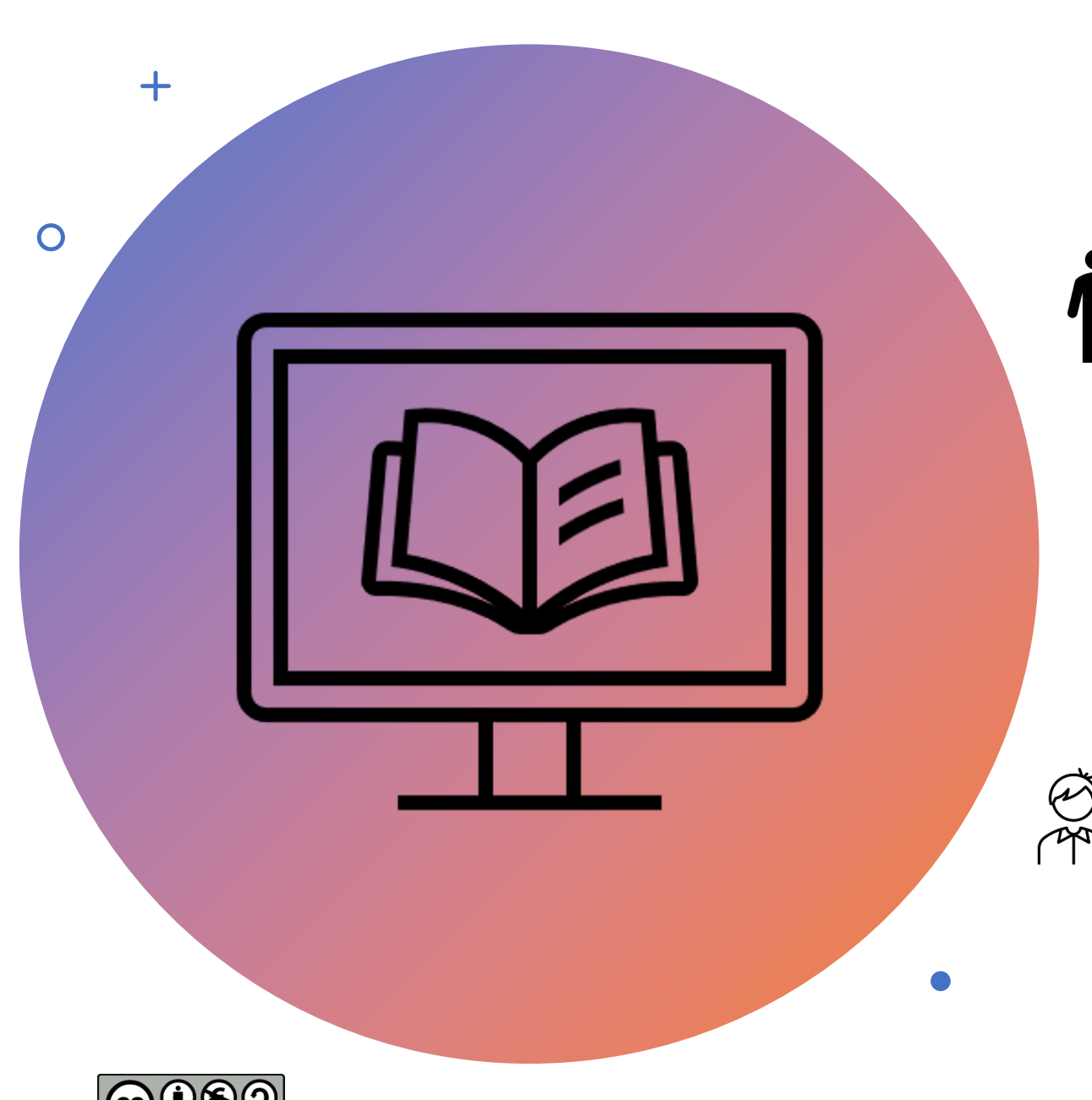

#### Planejamento de assunto

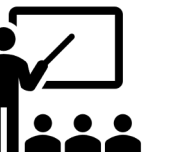

- Crie uma unidade de ensino
- Propor gamificação
- Rubrica de avaliação de design

- Elabore um guia de estudo para os tópicos propostos
	- Planeje tempos e ritmos para monitorar o assunto

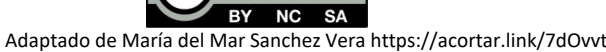

#### Geração de ideias

- Propostas de diferentes atividades práticas para um mesmo conteúdo.
- Simular situações de aprendizagem

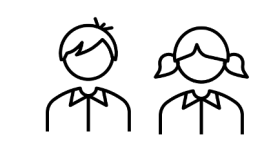

• Propor diferentes alternativas para resolver um problema

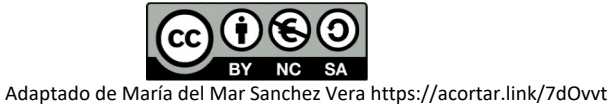

 $+$ 

 $\overline{O}$ 

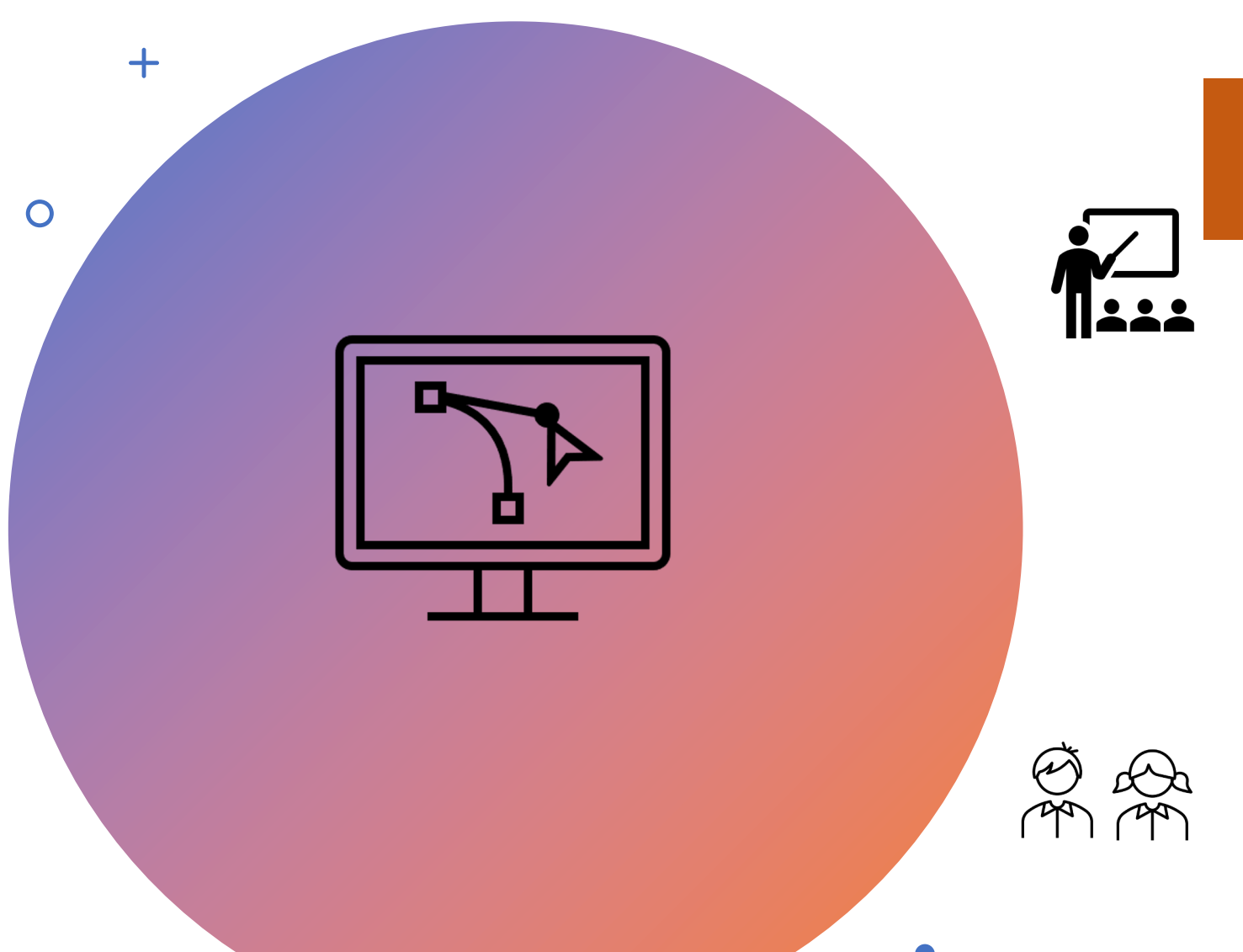

Design de recursos multimídia educacional

- Crie uma apresentação visual
- Gere imagens, áudio, música

- Crie vídeos
- Gerar mapas conceituais

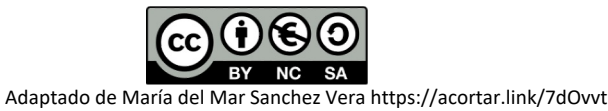

#### Crie e interaja com conteúdo educacional

- Elabore um guia de ensino passo a passo levando em consideração um design instrucional.
	- Crie um glossário

- Verifique as informações corretas
- Converse com especialistas sobre um assunto
- Idiomas de trabalho

Mg. Alejandro Héctor Gonzalez

Adaptado de María del Mar Sanchez Vera https://acortar.link/7dOvvt

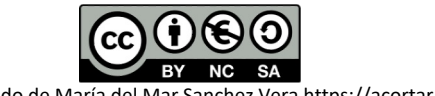

 $+$ 

 $\overline{O}$ 

#### Avaliação

- Analise as respostas dos alunos com base em uma rubrica
	- Projetar sistemas de avaliação de processos

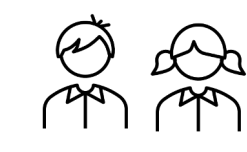

- Gerar mecanismos de autoavaliação
- Faça uso de tutores personalizados
- Preparação para exame

 $+$ 

 $\overline{O}$ 

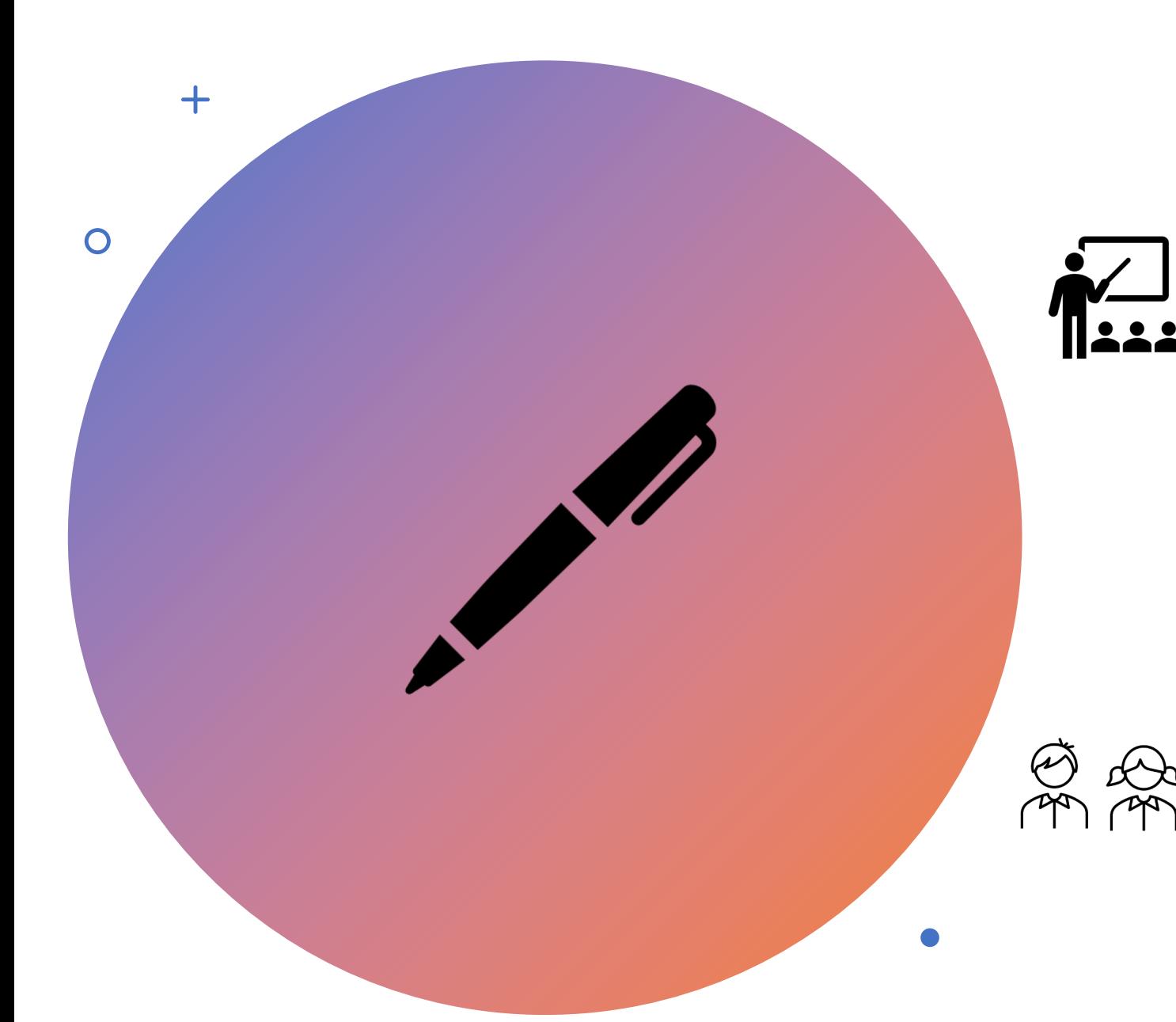

#### Redação e gerenciamento

- Redactar informes
- Crie tabelas de dados

- Escrever trabalhos
	- Resumos

Estratégia para incorporar IA generativa na sala de aula

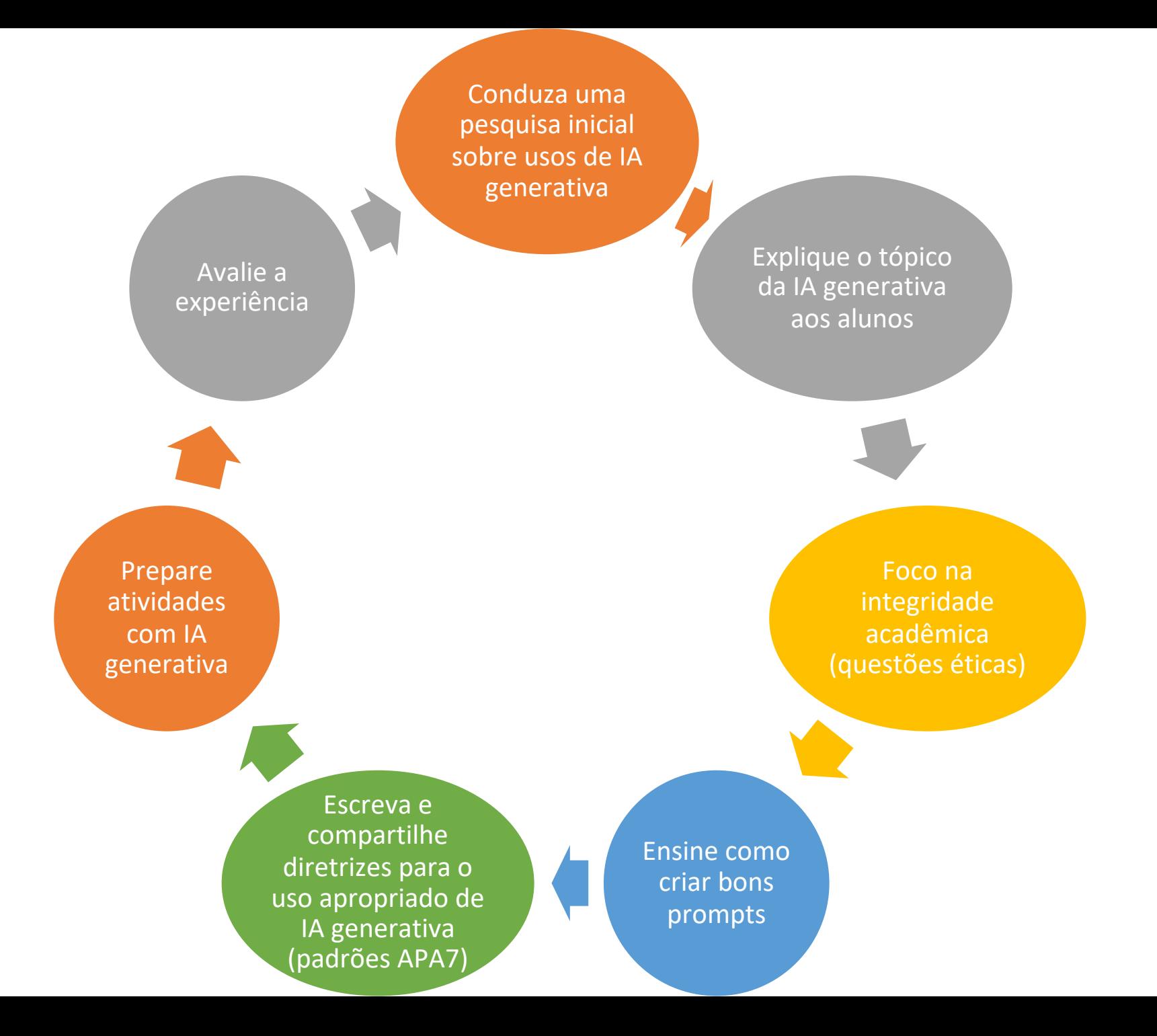

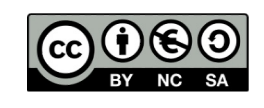

# Aplicativos de IA gratuitos

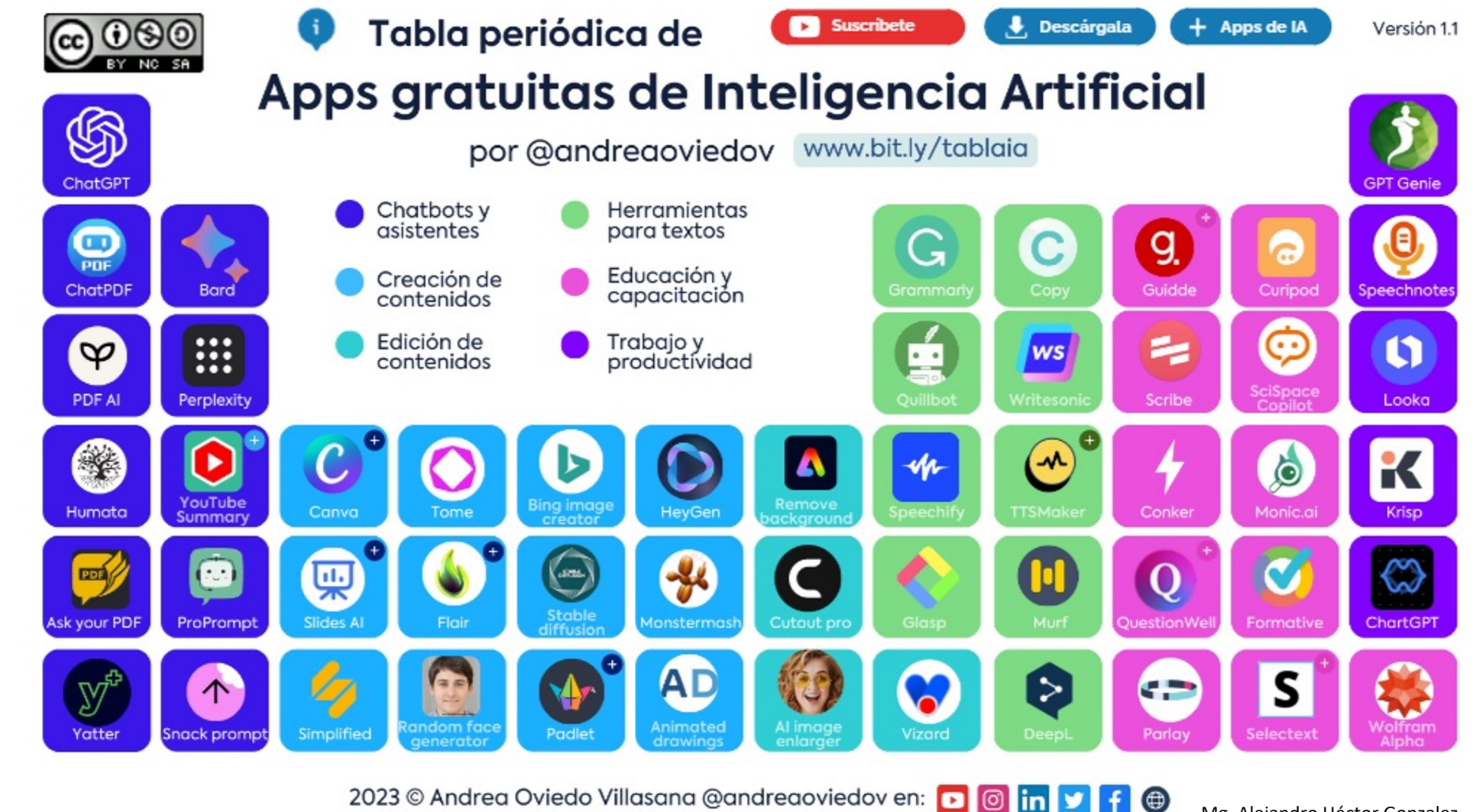

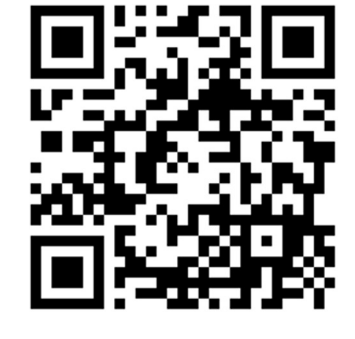

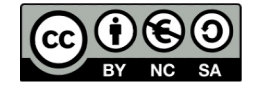

# [Alg](https://youtu.be/JxSF5J_K73w)uns aplicativos com IA gen [edu](https://gamma.app/docs/Creacion-de-un-Aula-Virtual-en-Moodle-hybjbfttskfy9o9)cação

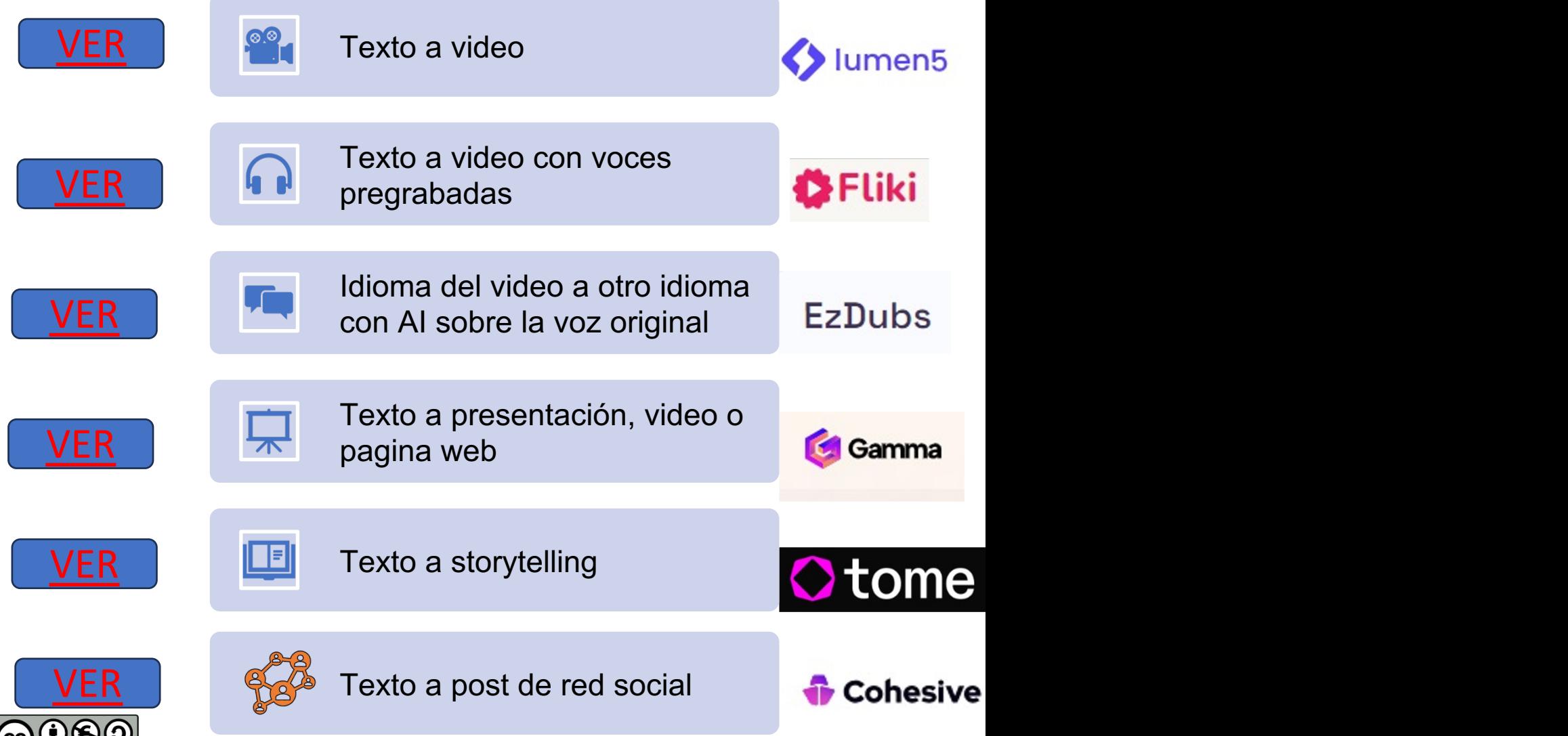

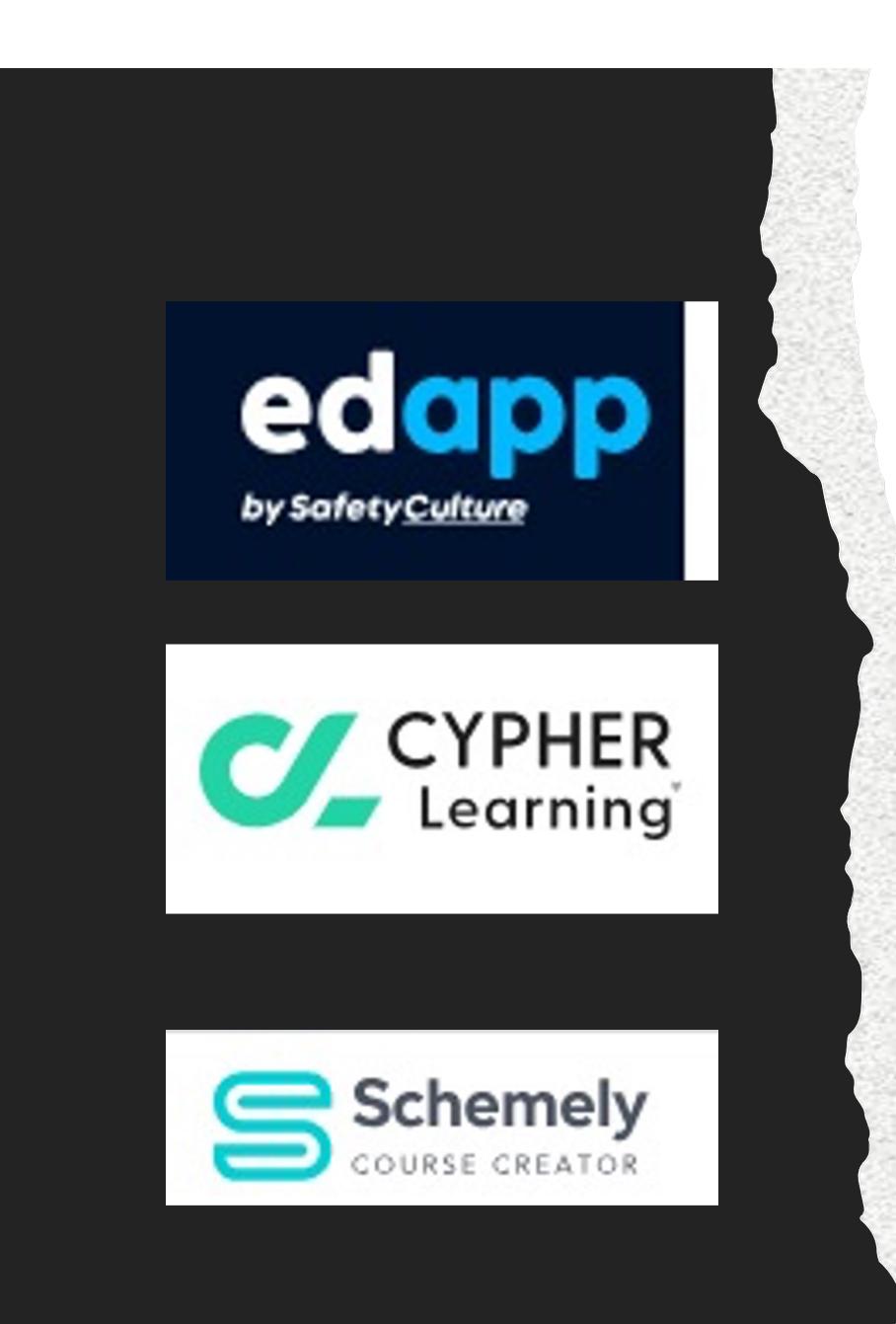

https://www.eda para dispositivos i Gratuito com plar

https://www.cyph (gamificação) der solicitação de pag

https://schemely. 3 aulas/cursos po

## O que um LMS baseado em IA generativa deve oferecer?

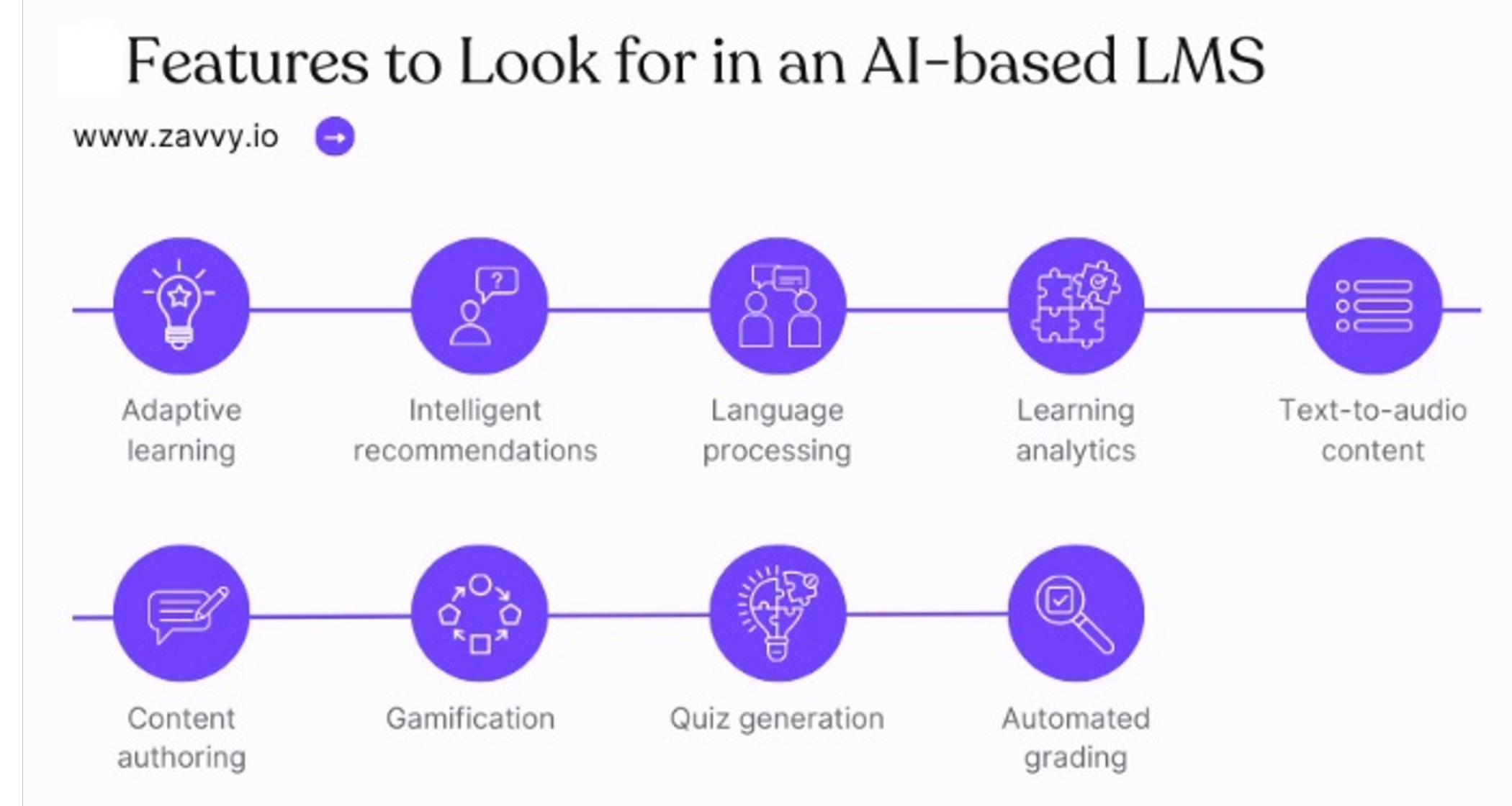

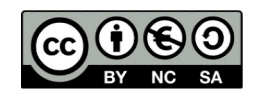

## Recomendações para ler

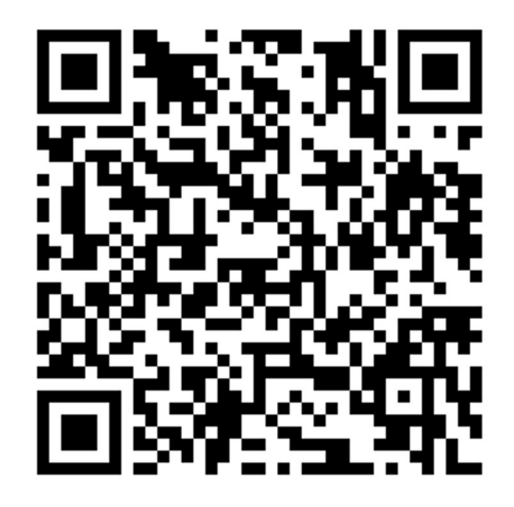

Um guia rápido para professores sobre ChatGPT EESC NSW "O que funciona melhor na prática

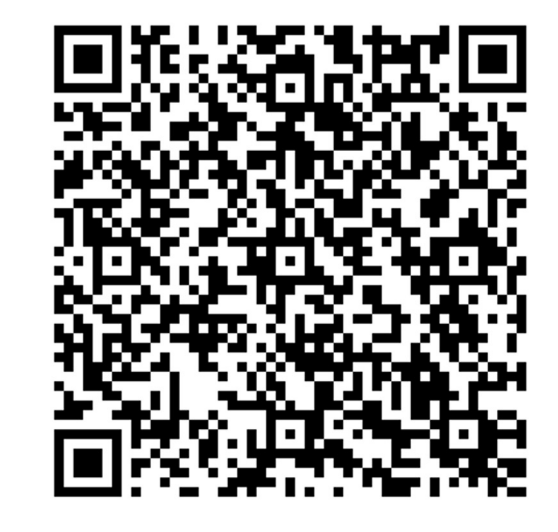

UNAM - Recomendações para o uso de IA Generativa no ensino

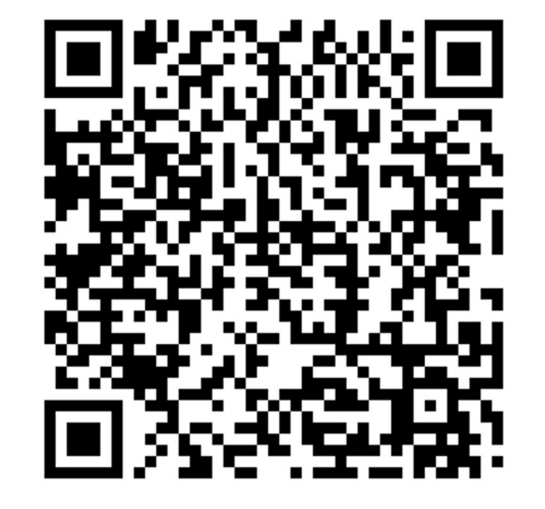

UDG - Diretrizes e definições sobre o uso de inteligência artificial generativa em processos acadêmicos

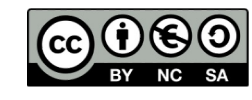

# Desafíos

Priorizar segurança, inclusão, diversidade, transparência e qualidade. UNESCO 25 de maio de 2023

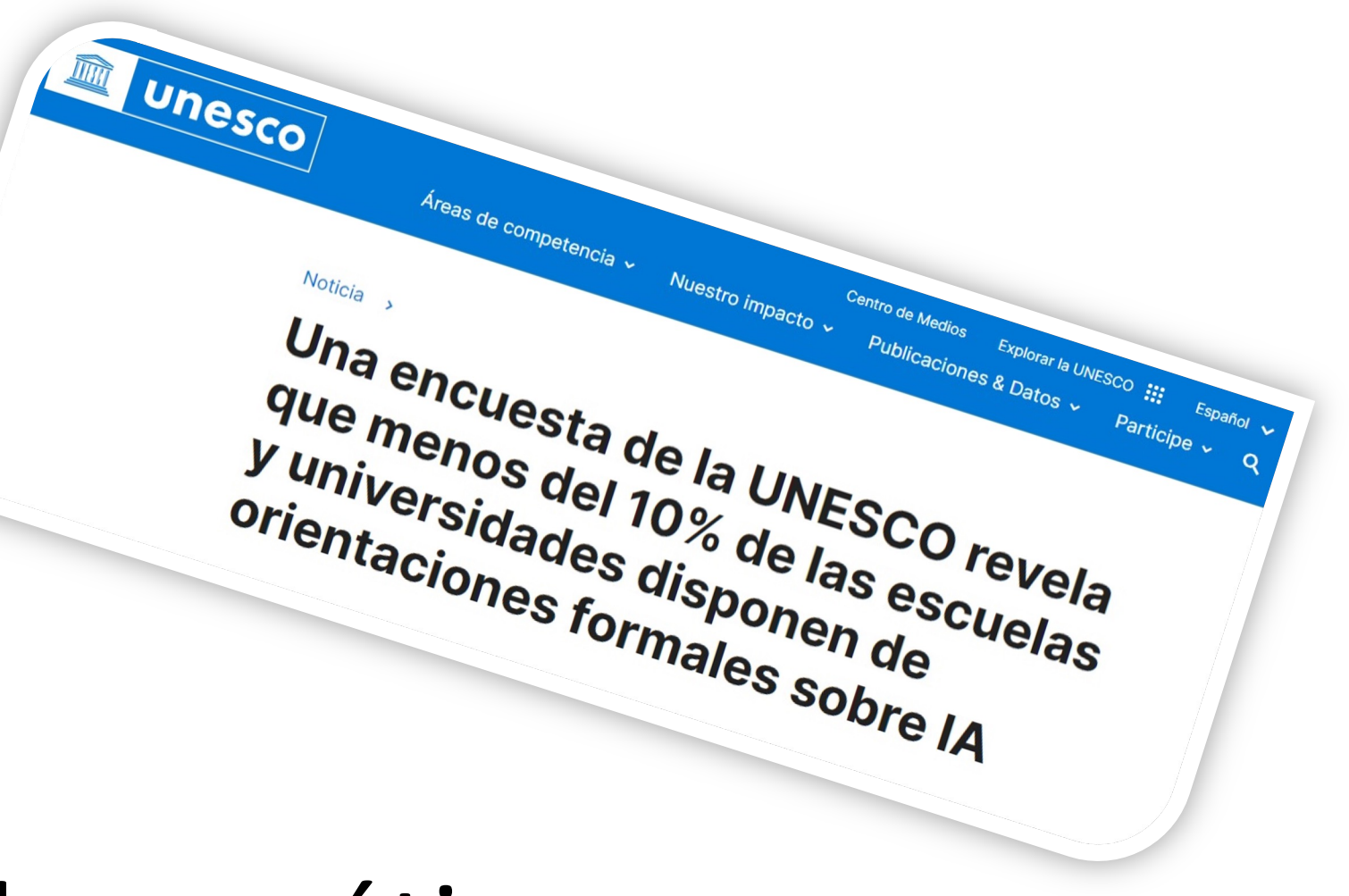

# Problemas éticos

# ¡Obrigado! Perguntas?

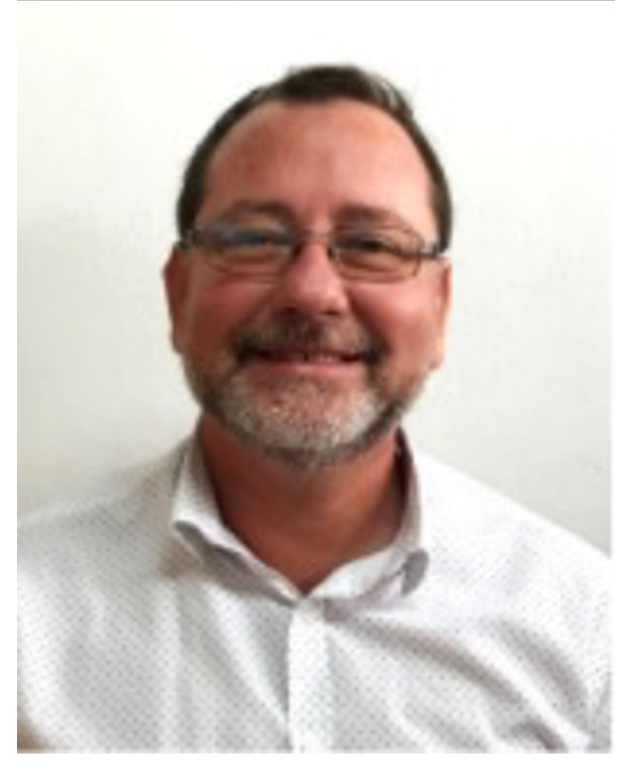

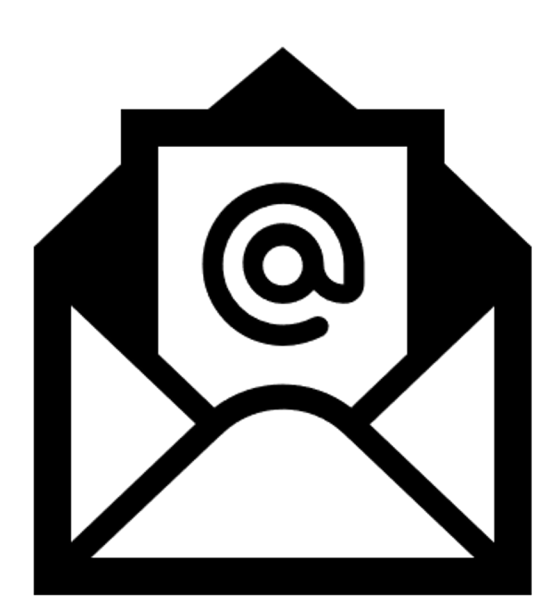

alehgonzalez@gmail.com

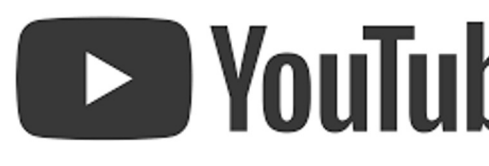

@eadunlp

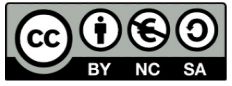